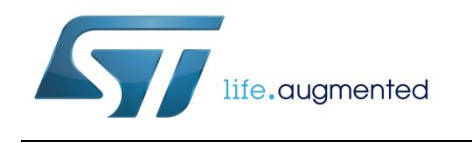

# **AN4872 Application note**

## BlueNRG-1 UART bootloader protocol

### **Introduction**

The BlueNRG-1 is a very low power Bluetooth low energy (BLE) single-mode system-on-chip, compliant with Bluetooth<sup>®</sup> specification. The architecture core is a Cortex-M0 32-bit.

This application note contains the specifications of the BlueNRG-1 UART bootloader.

#### **Contents**

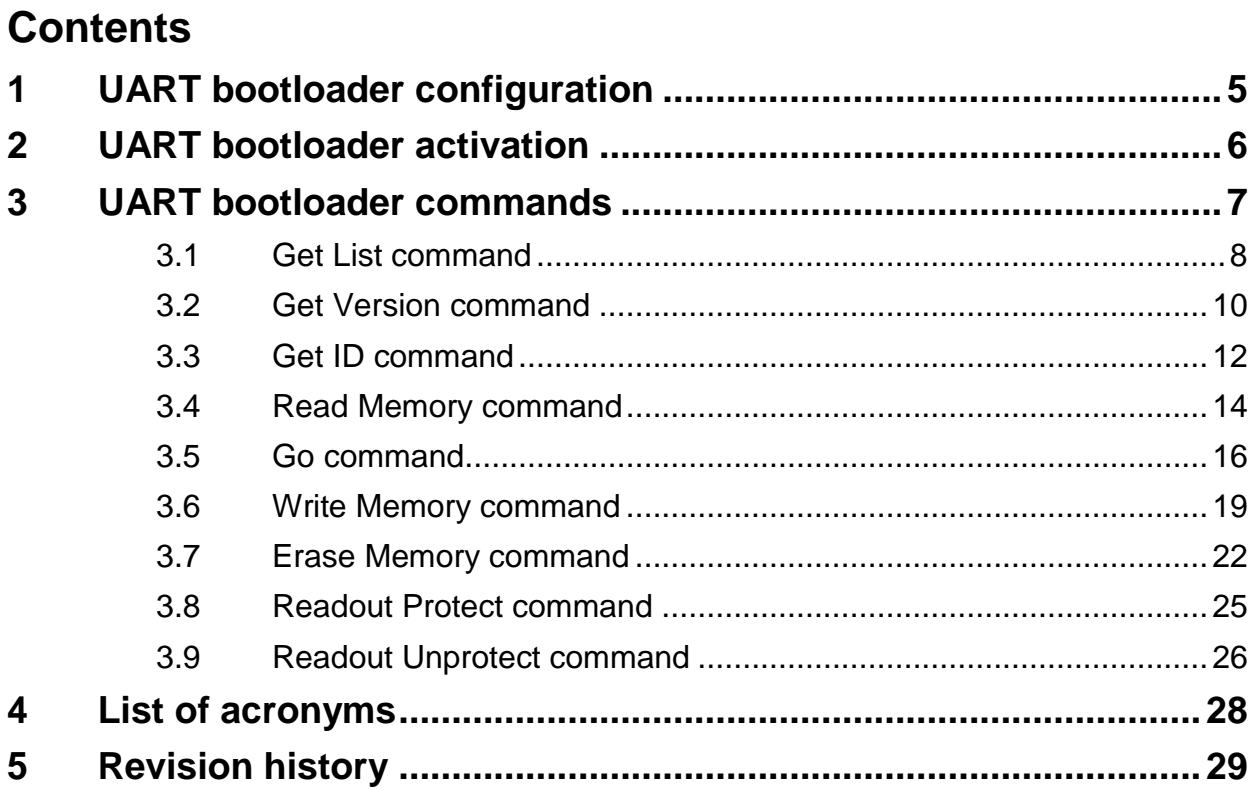

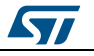

## **List of tables**

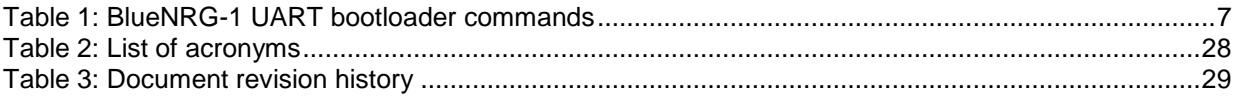

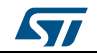

# List of figures

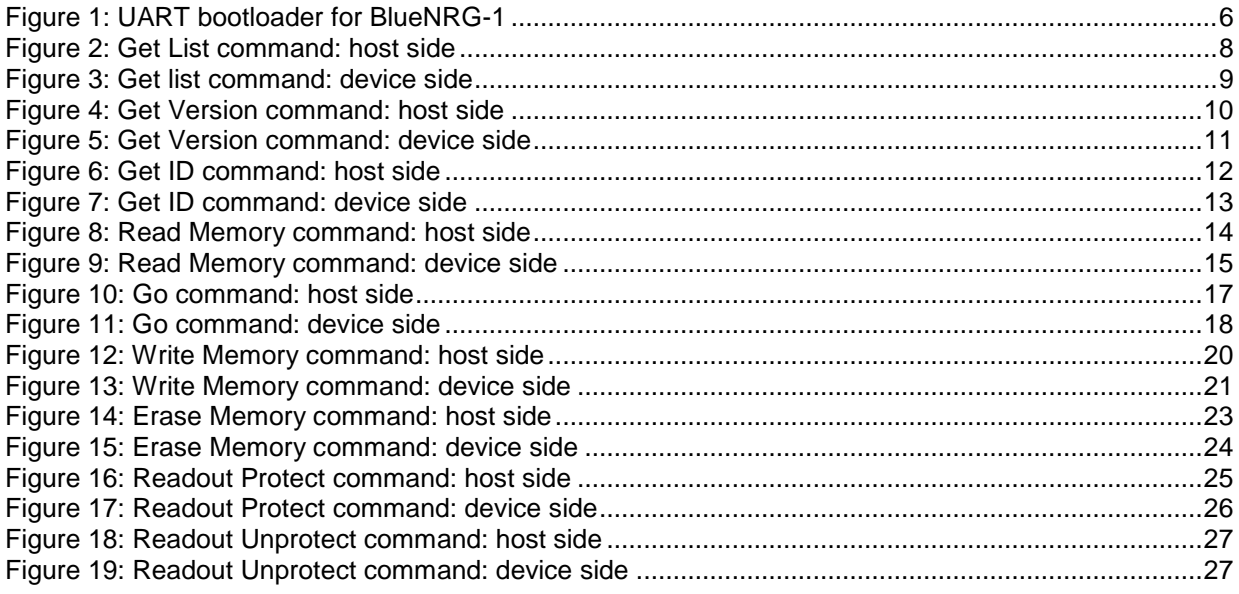

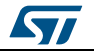

### **1 UART bootloader configuration**

<span id="page-4-0"></span>To communicate with the BlueNRG-1 bootloader the host UART shall be configured with the following settings:

- UART data 8 bit
- NO parity
- Stop bit 1
- NO flow control
- Baud rate in the range [500 460800]

The BlueNRG-1 bootloader is configured to use the UART pin:

- UART RX = DIO11
- UART TX = DIO8

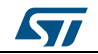

### **2 UART bootloader activation**

<span id="page-5-0"></span>The BlueNRG-1 bootloader is activated by hardware forcing high DIO7 while resetting the device. Once the BlueNRG-1 bootloader is activated, the code starts a procedure to autodetect the host UART baud rate and it begins to scan the USART RX line pin, waiting to receive from the host the 0x7F data frame: one start bit, 0x7F data bits, no parity bit and one stop bit. The duration of this data frame is measured using the Systick timer. The count value of the timer is then used to calculate the corresponding baud rate factor with respect to the current system clock.

Once the baud rate is calculated, the firmware initializes the BlueNRG-1 serial interface accordingly, using this calculated baud rate. An acknowledge byte (0x79) is returned to the host, which signals that the BlueNRG-1 is ready to receive commands.

<span id="page-5-1"></span>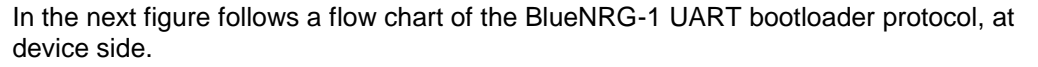

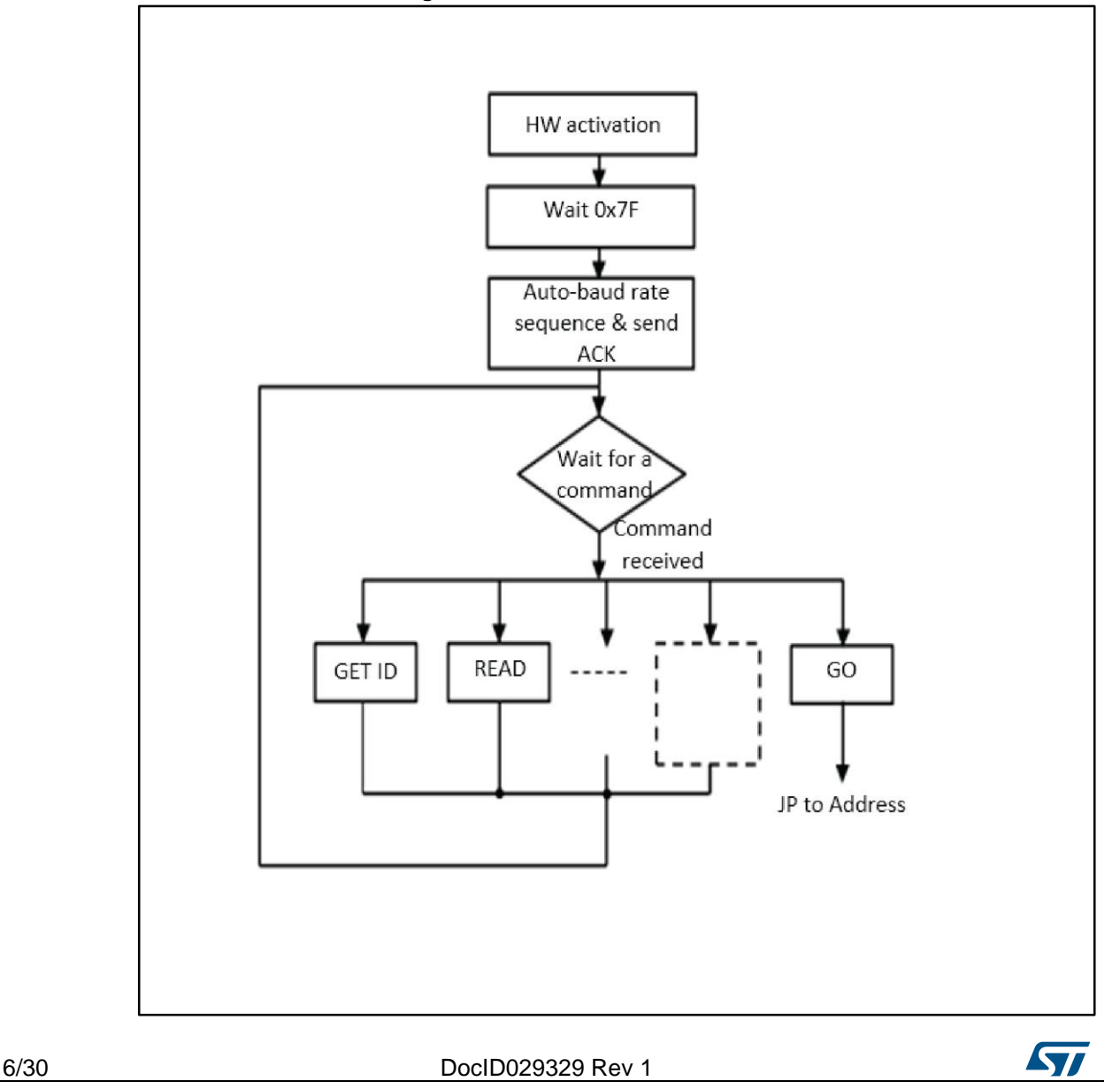

**Figure 1: UART bootloader for BlueNRG-1**

## **3 UART bootloader commands**

<span id="page-6-0"></span>The supported commands are listed in the table below. Each command is further described in this section.

<span id="page-6-2"></span>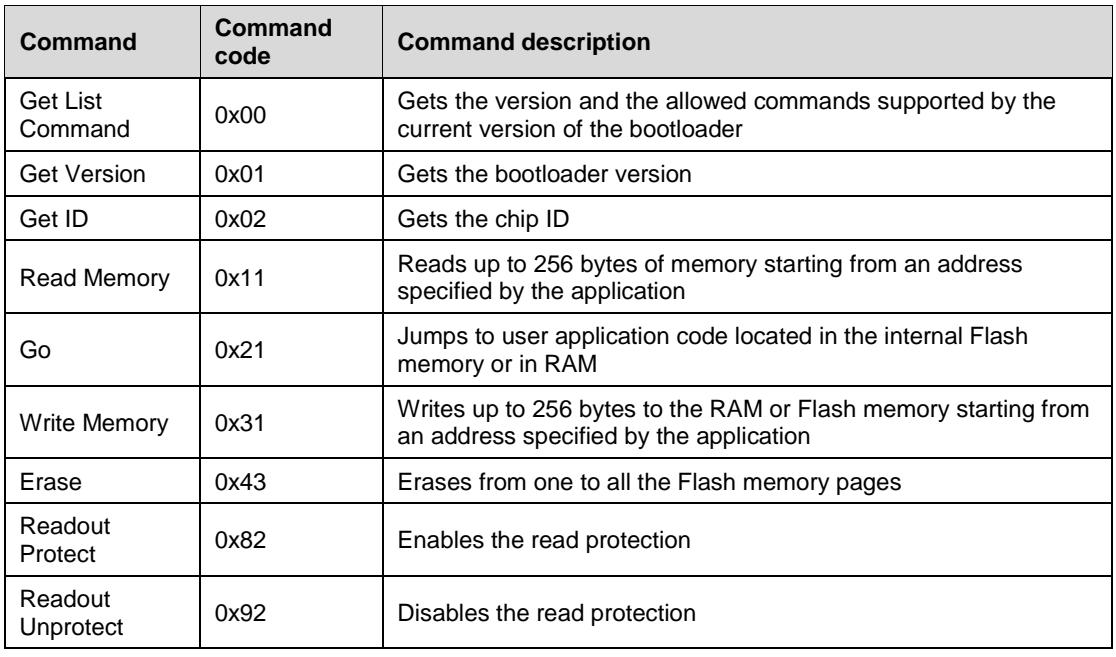

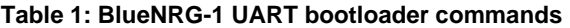

All communications from the host to the BlueNRG-1 device are safety because they are verified by:

- Checksum: received blocks of data bytes are XORed. A byte containing the computed XOR of all previous bytes is added to the end of each communication (checksum byte). By XORing all received bytes, data + checksum, the result at the end of the packet must be 0x00
- For each bootloader command, the host sends a byte and its complement
- <span id="page-6-1"></span> Each packet is either accepted (ACK answer) or discarded (NACK answer):
	- $ACK = 0x79$
	- $NACK = 0x1F$

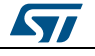

The Get List command allows to get the version of the bootloader and the supported commands. When the BlueNRG-1 bootloader receives the Get List command, it transmits the bootloader version and the supported command codes to the host. The following figures describe the commands from both host and device side.

<span id="page-7-0"></span>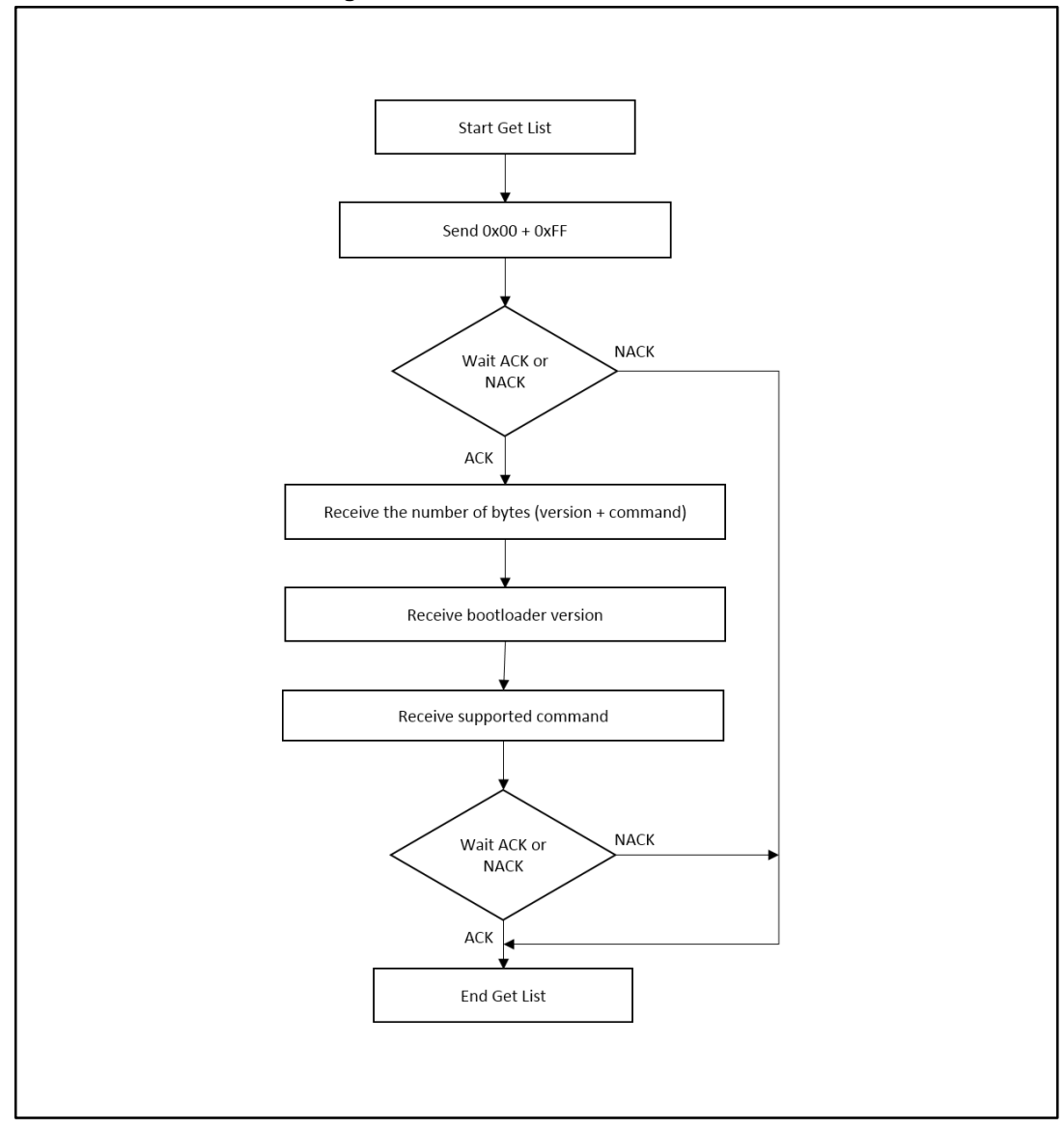

**Figure 2: Get List command: host side**

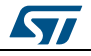

**Figure 3: Get list command: device side**

<span id="page-8-0"></span>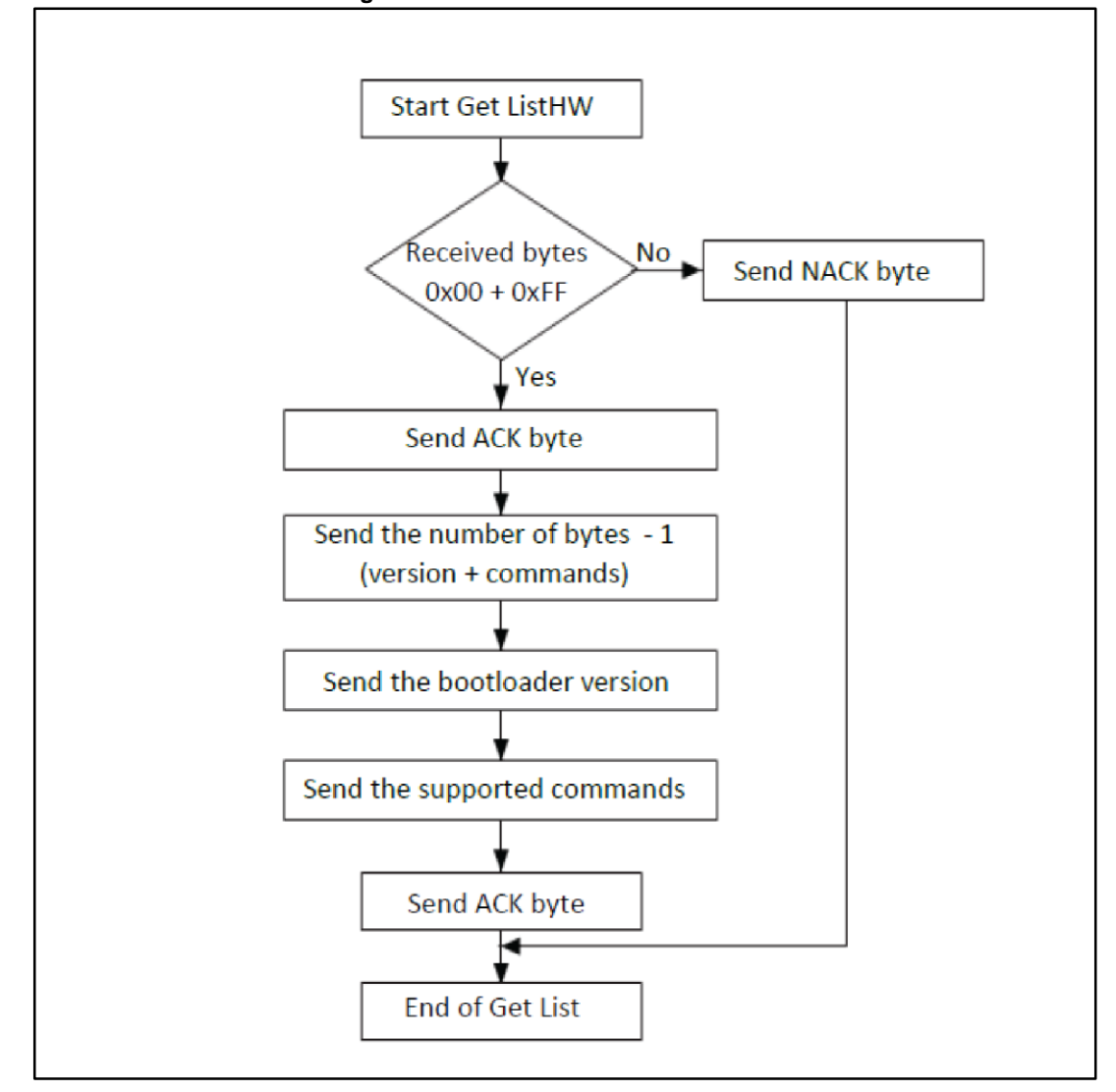

The BlueNRG-1 sends the bytes as follows:

Byte 1: ACK

Byte 2:  $N = 9$  = the number of bytes to follow -1 except current and ACKs.

Byte 3: Bootloader version (0 < Version <= 255), example: 0x01 = Version 1.0

Byte 4: 0x00 – Get List command

Byte 5: 0x01 – Get Version command

Byte 6: 0x02 – Get ID command

Byte 7: 0x11 – Read Memory command

Byte 8: 0x21 – Go command

Byte 9: 0x31 – Write Memory command

Byte 10: 0x43 – Erase command

Byte 11: 0x82 – Readout Protect command

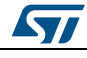

Byte 12: 0x92 – Readout Unprotect command

<span id="page-9-0"></span>Byte 13: ACK. This is the last byte

#### **3.2 Get Version command**

The Get Version command is used to get the bootloader version. When the bootloader receives the command, it transmits the information described below to the host.

**Figure 4: Get Version command: host side**

<span id="page-9-1"></span>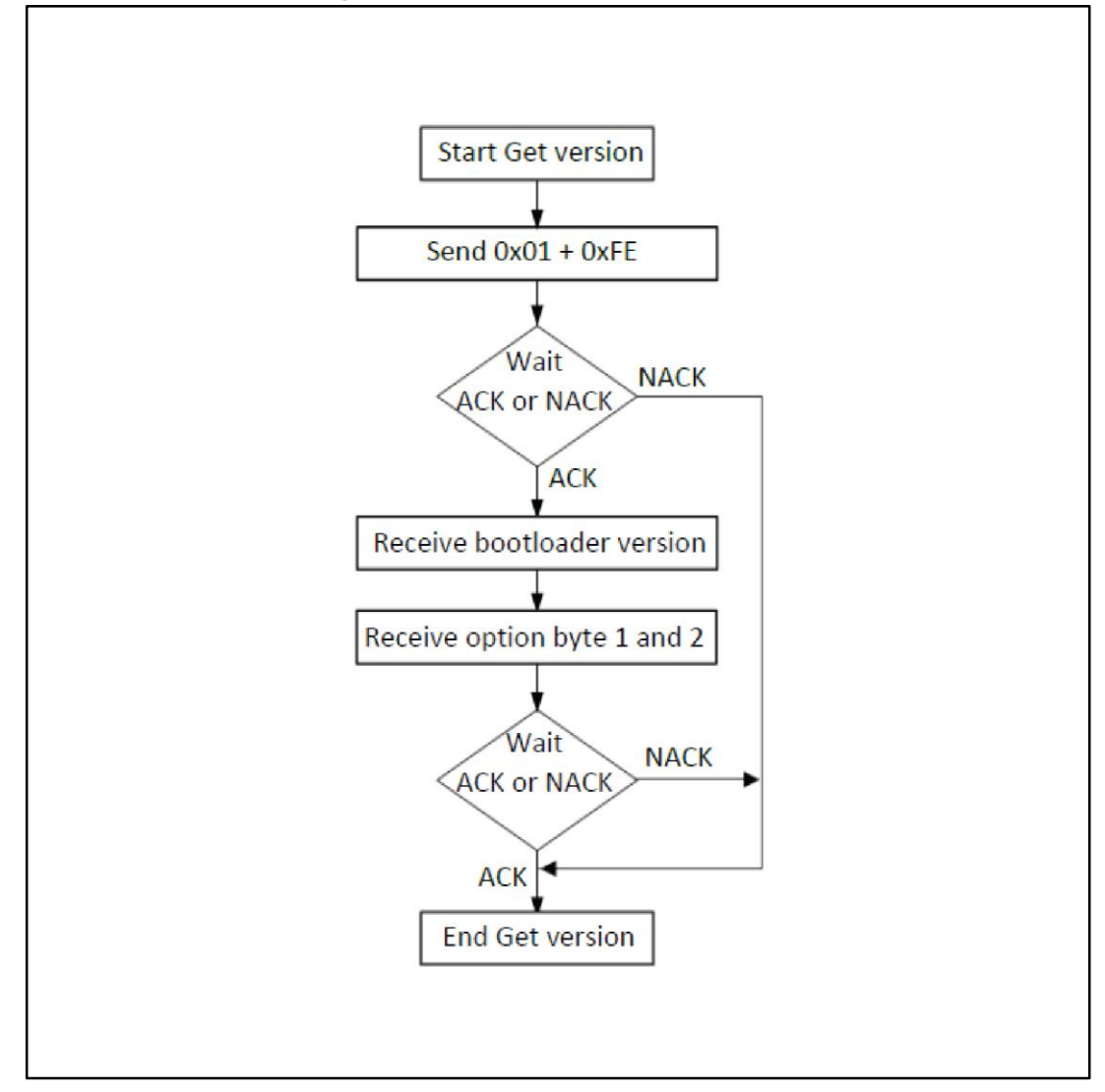

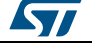

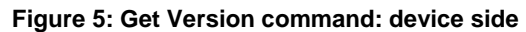

<span id="page-10-1"></span>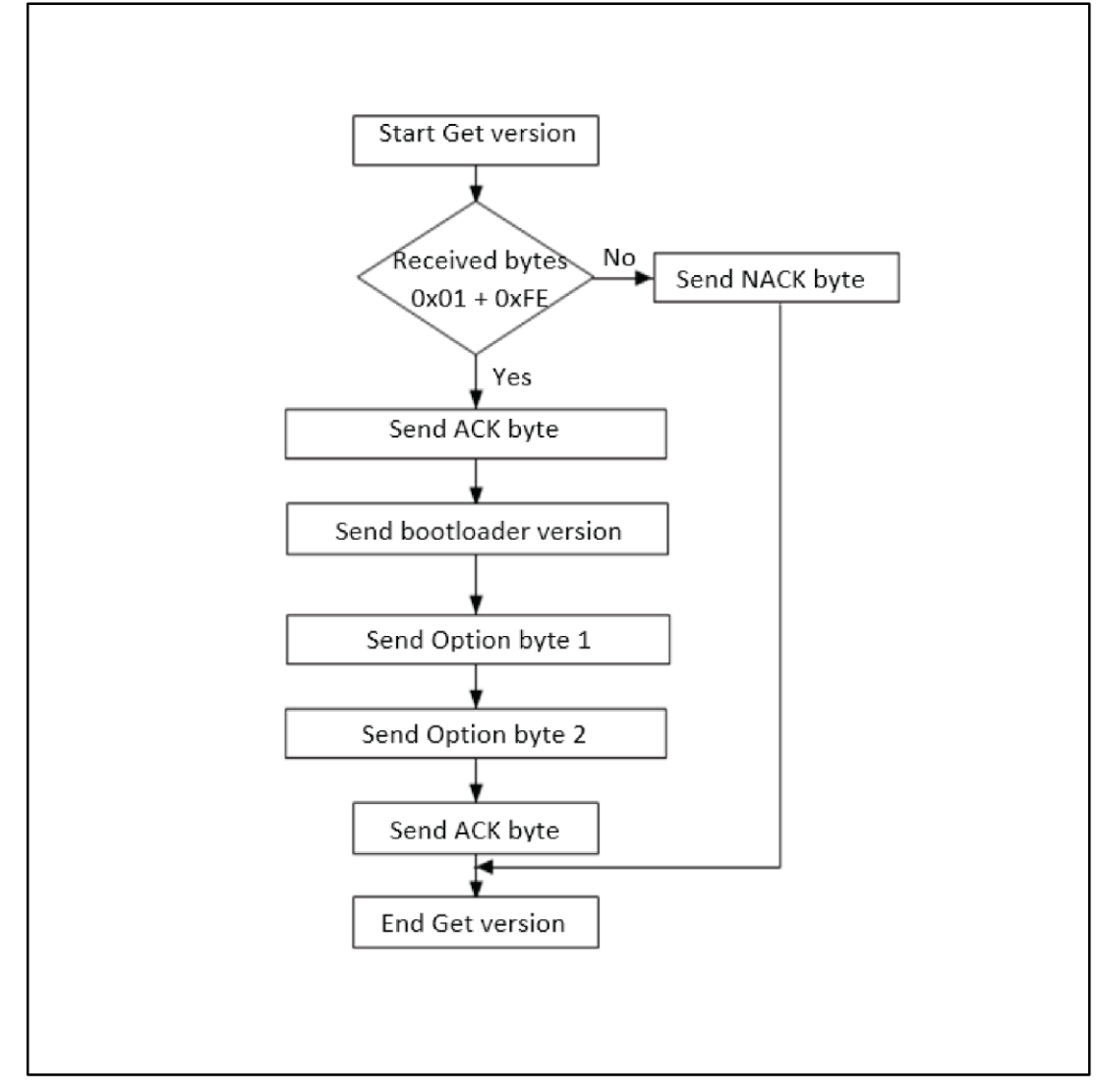

The BlueNRG-1 sends the bytes as follows:

<span id="page-10-0"></span>Byte 1: ACK Byte 2: Bootloader version (0 < Version <= 255), example: 0x01 = Version 1.0 Byte 3: Option byte 1: 0x00 Byte 4: Option byte 2: 0x00 Byte 5: ACK

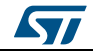

### **3.3 Get ID command**

The Get IDcommand is used to get the version of the chip ID (identification). When the bootloader receives the command, it transmits the product ID to the host.

<span id="page-11-0"></span>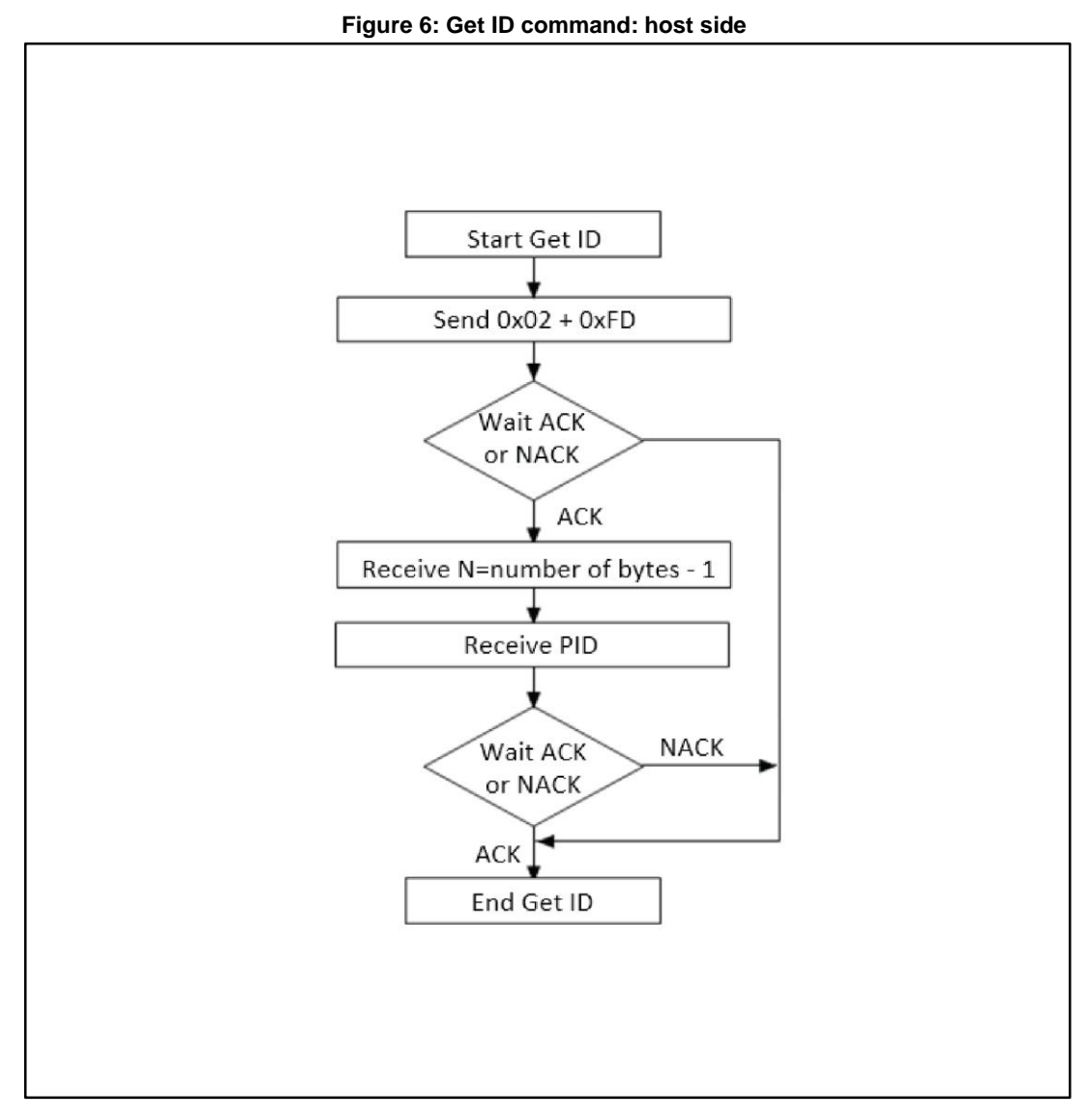

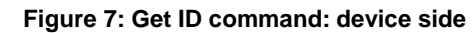

<span id="page-12-1"></span>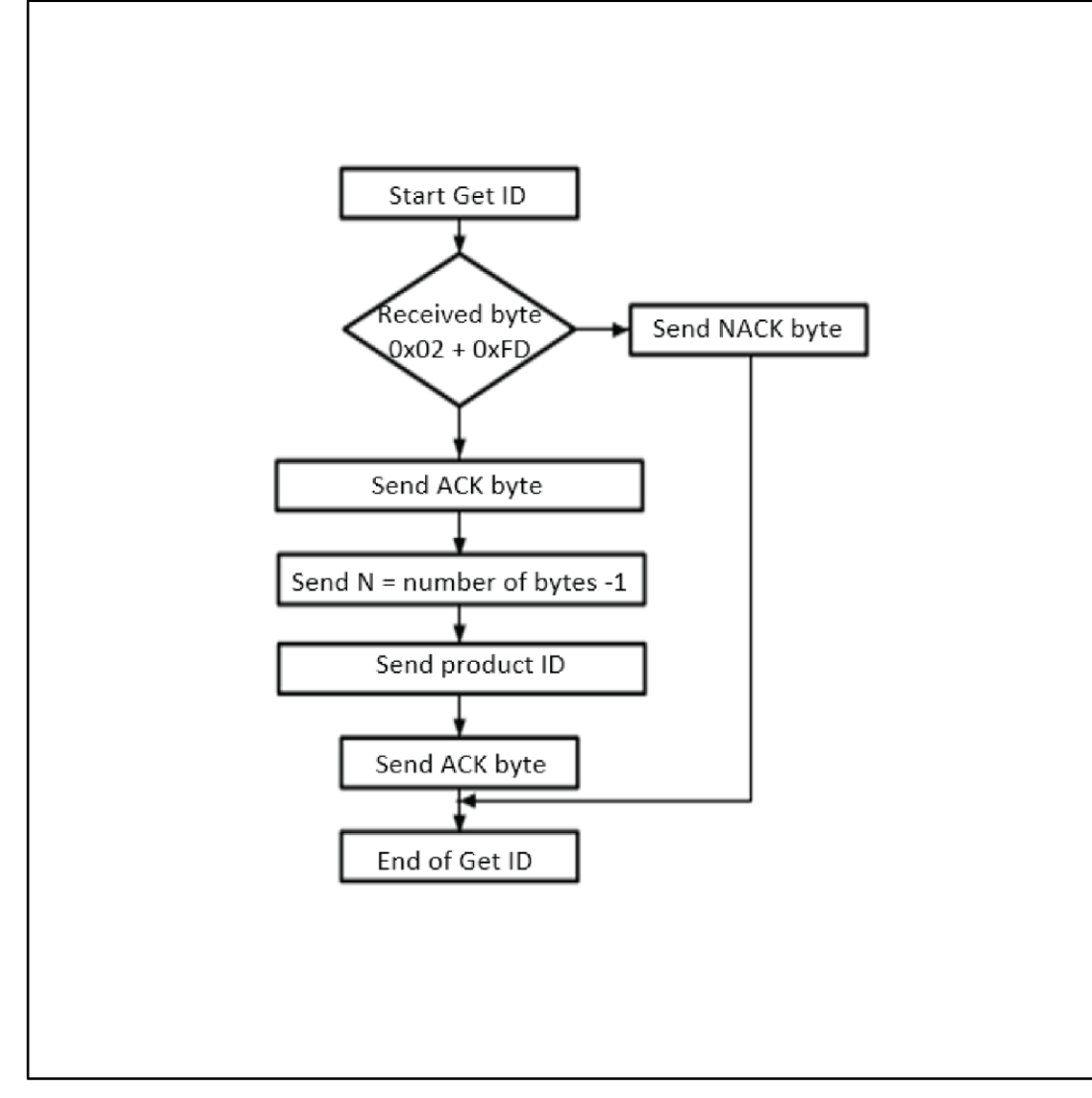

The BlueNRG-1 device sends the bytes as follows:

<span id="page-12-0"></span>Byte 1: ACK Byte 2: 0x02: the number of bytes -1, except for current byte and ACKs Byte 3-5: PID Byte 6: ACK

![](_page_12_Picture_6.jpeg)

#### **3.4 Read Memory command**

The Read Memory command is used to read data from any valid memory address in RAM and Flash memory

When the bootloader receives the Read Memory command, it transmits the ACK byte to the application. After the transmission of the ACK byte, the bootloader waits for an address (4 bytes, byte 1 is the address MSB and byte 4 is the LSB) and a checksum byte, then it checks the received address. If the address is valid and the checksum is correct, the bootloader transmits an ACK byte, otherwise it transmits a NACK byte and aborts the command.

When the address is valid and the checksum is correct, the bootloader waits for N that is the number of bytes to be transmitted  $-1$  and for its complemented byte (checksum). If the checksum is correct it then transmits the needed data  $((N + 1)$  bytes) to the application, starting from the received address. If the checksum is not correct, it sends a NACK before aborting the command.

If the readout protection is active, a NACK byte is send to the host when the Read Memory command is received.

<span id="page-13-0"></span>![](_page_13_Figure_6.jpeg)

**Figure 8: Read Memory command: host side**

14/30 DocID029329 Rev 1

![](_page_13_Picture_11.jpeg)

ST

![](_page_14_Figure_2.jpeg)

<span id="page-14-0"></span>![](_page_14_Figure_3.jpeg)

DocID029329 Rev 1 15/30

The host sends bytes to the BlueNRG-1 as follows:

Byte 1: 0x11

Byte 2: 0xEE

Wait for ACK

Byte 3 to 6: start address

- Byte 3: MSB
- Byte 6: LSB

Byte 7: Checksum: XOR of address bytes

Wait for ACK

Byte 8: Number of bytes to read -1  $(0 < N <$  = 255)

<span id="page-15-0"></span>Byte 9: Checksum: XOR byte 8 (complement of byte 8)

### **3.5 Go command**

The Go command is used to execute the downloaded code or any other code by jumping to an address specified by the application. When the bootloader receives the Go command, it transmits the ACK byte to the application. After the transmission of the ACK byte, the bootloader waits for an address (4 bytes, byte 1 is the address MSB and byte 4 is LSB) and a checksum byte, then it checks the received address. If the address is valid and the checksum is correct, the bootloader transmits an ACK byte, otherwise it transmits a NACK byte and aborts the command.

When the address is valid and the checksum is correct, the bootloader firmware performs the following actions:

- It initializes the registers of the peripherals used by the bootloader to their default reset values
- It initializes the user application's main stack pointer
- It jumps to the memory location programmed in the received 'address + 4' (which corresponds to the address of the application's reset handler).

For example if the received address is 0x10040000, the bootloader jumps to the memory location programmed at address 0x10040004.

![](_page_15_Picture_22.jpeg)

<span id="page-16-0"></span>![](_page_16_Figure_2.jpeg)

ST

#### <span id="page-17-0"></span>UART bootloader commands **AN4872**

**Figure 11: Go command: device side**

![](_page_17_Figure_2.jpeg)

Send NACK byte

End Go

The host sends bytes to the BlueNRG-1 as follows:

Yes

Send ACK byte

Jump to user application

Byte 1: 0x21

Byte 2: 0xDE

Wait for ACK

Byte 3 – 6: start application address

- Byte 3: MSB
- Byte 6: LSB

Byte 7: checksum: XOR of address bytes Wait for ACK

18/30 DocID029329 Rev 1

![](_page_17_Picture_12.jpeg)

### **3.6 Write Memory command**

<span id="page-18-0"></span>The Write Memory command is used to write data to any valid memory address RAM or Flash memory.

When the bootloader receives the Write Memory command, it transmits the ACK byte to the application. After the transmission of the ACK byte, the bootloader waits for an address (4 bytes, byte 1 is the address MSB and byte 4 is the LSB) and a checksum byte, and then it checks the received address.

If the received address is valid and the checksum is correct, the bootloader transmits an ACK byte, otherwise it transmits a NACK byte and aborts the command. When the address is valid and the checksum is correct, the bootloader performs these actions:

- Gets a byte, N, which contains the number of data bytes to be received
- Receives the user data  $((N + 1)$  bytes) and the checksum (XOR of N and of all data bytes)
- Programs the user data to memory starting from the received address
- At the end of the command, if the write operation is successful, the bootloader transmits the ACK byte; otherwise it transmits a NACK byte to the application and aborts the command

The maximum length of the block to be written for the BlueNRG-1 is 256 bytes.

If the readout protection is active, a NACK byte is sent to the host when the Write Memory command is received.

![](_page_18_Picture_11.jpeg)

**Figure 12: Write Memory command: host side**

<span id="page-19-0"></span>![](_page_19_Figure_3.jpeg)

20/30 DocID029329 Rev 1

![](_page_19_Picture_5.jpeg)

![](_page_20_Figure_2.jpeg)

<span id="page-20-0"></span>![](_page_20_Figure_3.jpeg)

The host sends the bytes to the BlueNRG-1 as follows:

Byte 1: 0x31

Byte 2: 0xCE

Wait for ACK

Byte 3 to byte 6: start address

- Byte 3: MSB
- Byte 6: LSB

![](_page_20_Picture_11.jpeg)

DocID029329 Rev 1 21/30

Byte 7: Checksum: XOR (Byte 3, Byte 4, Byte 5, Byte 6)

Wait for ACK

Byte 8: Number of bytes to be received  $(0 < N < = 255)$ 

N + 1 data bytes: (Max 256 bytes)

Checksum byte: XOR (N, N+1 data bytes)

<span id="page-21-0"></span>Wait for ACK

#### **3.7 Erase Memory command**

The Erase Memory command allows the host to erase Flash memory pages. When the bootloader receives the Erase Memory command, it transmits the ACK byte to the host. After the transmission of the ACK byte, the bootloader receives one byte (number of pages to be erased), the Flash memory page codes and a checksum byte. If the checksum is correct then the bootloader erases the memory and sends an ACK byte to the host, otherwise it sends a NACK byte to the host and the command is aborted.

Erase Memory command specifications are as follows:

- 1. The bootloader receives one byte that contains N, the number of pages to be erased 1. N= 255 is reserved for mass erase request. For  $0 < N <$ = 79, N + 1 pages are erased.
- 2. The bootloader receives  $(N + 1)$  bytes, each byte containing a page number

![](_page_21_Picture_15.jpeg)

![](_page_22_Figure_2.jpeg)

<span id="page-22-0"></span>![](_page_22_Figure_3.jpeg)

![](_page_22_Picture_4.jpeg)

<span id="page-23-0"></span>![](_page_23_Figure_3.jpeg)

The host sends bytes to the BlueNRG-1 as follows:

Byte 1: 0x43

Byte 2: 0xBC

Wait for ACK

Byte 3: 0xFF or number of pages to be erased  $-1$  (0  $\leq$  N  $\leq$  maximum number of pages) Byte 4: 0x00 (in case of mass erase) or ((N+1 bytes (page numbers) and then checksum XOR(N, N+1 bytes))

Wait for ACK

24/30 DocID029329 Rev 1

![](_page_23_Picture_11.jpeg)

#### **3.8 Readout Protect command**

<span id="page-24-0"></span>The Readout Protect command is used to enable the Flash memory read protection. When the bootloader receives the Readout Protect command, it transmits the ACK byte to the host. After the transmission of the ACK byte, the bootloader enables the read protection for the Flash memory.

At the end of the Readout Protect command, the bootloader transmits the ACK byte and generates a system Reset to take into account the new configuration of the BlueNRG-1.

![](_page_24_Figure_4.jpeg)

<span id="page-24-1"></span>![](_page_24_Figure_5.jpeg)

![](_page_24_Picture_6.jpeg)

**Figure 17: Readout Protect command: device side**

<span id="page-25-1"></span>![](_page_25_Figure_3.jpeg)

### **3.9 Readout Unprotect command**

<span id="page-25-0"></span>The Readout Unprotect command is used to disable the Flash memory read protection. When the bootloader receives the Readout Unprotect command, it transmits the ACK byte to the host. After the transmission of the ACK byte, the bootloader erases all the Flash memory sectors and it disables the read protection for the entire Flash memory.

If the erase operation is successful, the bootloader deactivates the Readout Protection. If the erase operation is unsuccessful, the bootloader transmits a NACK and the read protection remains active.

At the end of the Readout Unprotect command, the bootloader transmits an ACK and generates a system Reset.

![](_page_25_Picture_10.jpeg)

**ST** 

![](_page_26_Figure_2.jpeg)

<span id="page-26-0"></span>![](_page_26_Figure_3.jpeg)

**Figure 19: Readout Unprotect command: device side**

<span id="page-26-1"></span>![](_page_26_Figure_5.jpeg)

DocID029329 Rev 1 27/30

## **4 List of acronyms**

#### **Table 2: List of acronyms**

<span id="page-27-1"></span><span id="page-27-0"></span>![](_page_27_Picture_38.jpeg)

![](_page_27_Picture_7.jpeg)

## **5 Revision history**

#### **Table 3: Document revision history**

<span id="page-28-1"></span><span id="page-28-0"></span>![](_page_28_Picture_43.jpeg)

![](_page_28_Picture_5.jpeg)

#### **IMPORTANT NOTICE – PLEASE READ CAREFULLY**

STMicroelectronics NV and its subsidiaries ("ST") reserve the right to make changes, corrections, enhancements, modifications, and improvements to ST products and/or to this document at any time without notice. Purchasers should obtain the latest relevant information on ST products before placing orders. ST products are sold pursuant to ST's terms and conditions of sale in place at the time of order acknowledgement.

Purchasers are solely responsible for the choice, selection, and use of ST products and ST assumes no liability for application assistance or the design of Purchasers' products.

No license, express or implied, to any intellectual property right is granted by ST herein.

Resale of ST products with provisions different from the information set forth herein shall void any warranty granted by ST for such product.

ST and the ST logo are trademarks of ST. All other product or service names are the property of their respective owners.

Information in this document supersedes and replaces information previously supplied in any prior versions of this document.

© 2016 STMicroelectronics – All rights reserved

![](_page_29_Picture_11.jpeg)